# **Conquer Photo Editing with Photoshop CS6 In Easy Steps**

**Photoshop CS6 in easy steps** by Robert Shufflebotham

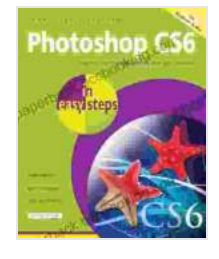

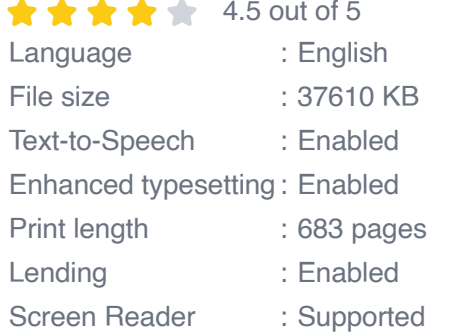

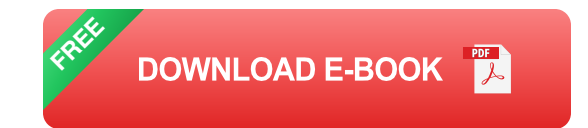

Are you ready to embark on an exciting journey into the world of photo editing? Look no further than "Photoshop CS6 In Easy Steps," the ultimate guide for beginners to master the intricacies of Adobe Photoshop.

#### **Photoshop CS6: Your Gateway to Image Manipulation**

Photoshop CS6, a renowned software in the world of digital image editing, offers a vast array of tools and features that empower you to transform your images into stunning masterpieces. With "Photoshop CS6 In Easy Steps," you'll gain a comprehensive understanding of the software's capabilities, from basic adjustments to advanced retouching techniques.

### **Step-by-Step Guidance for Photoshop Newbies**

Written in a clear and concise manner, "Photoshop CS6 In Easy Steps" takes you on a step-by-step journey through the software's interface and features. Each chapter delves into a specific aspect of photo editing, providing you with hands-on tutorials and real-world examples that reinforce your learning.

#### **Unlock the Power of Photoshop's Tools**

From essential editing tools like cropping and resizing to advanced techniques like layer masks and blending modes, "Photoshop CS6 In Easy Steps" equips you with a solid foundation in Photoshop's vast toolkit. You'll learn how to:

- Crop and resize images with precision  $\blacksquare$
- Correct color and exposure for stunning results ú.
- Use layers to create complex compositions  $\blacksquare$
- Apply filters and effects for creative enhancements  $\blacksquare$
- Retouch and restore damaged photosa.

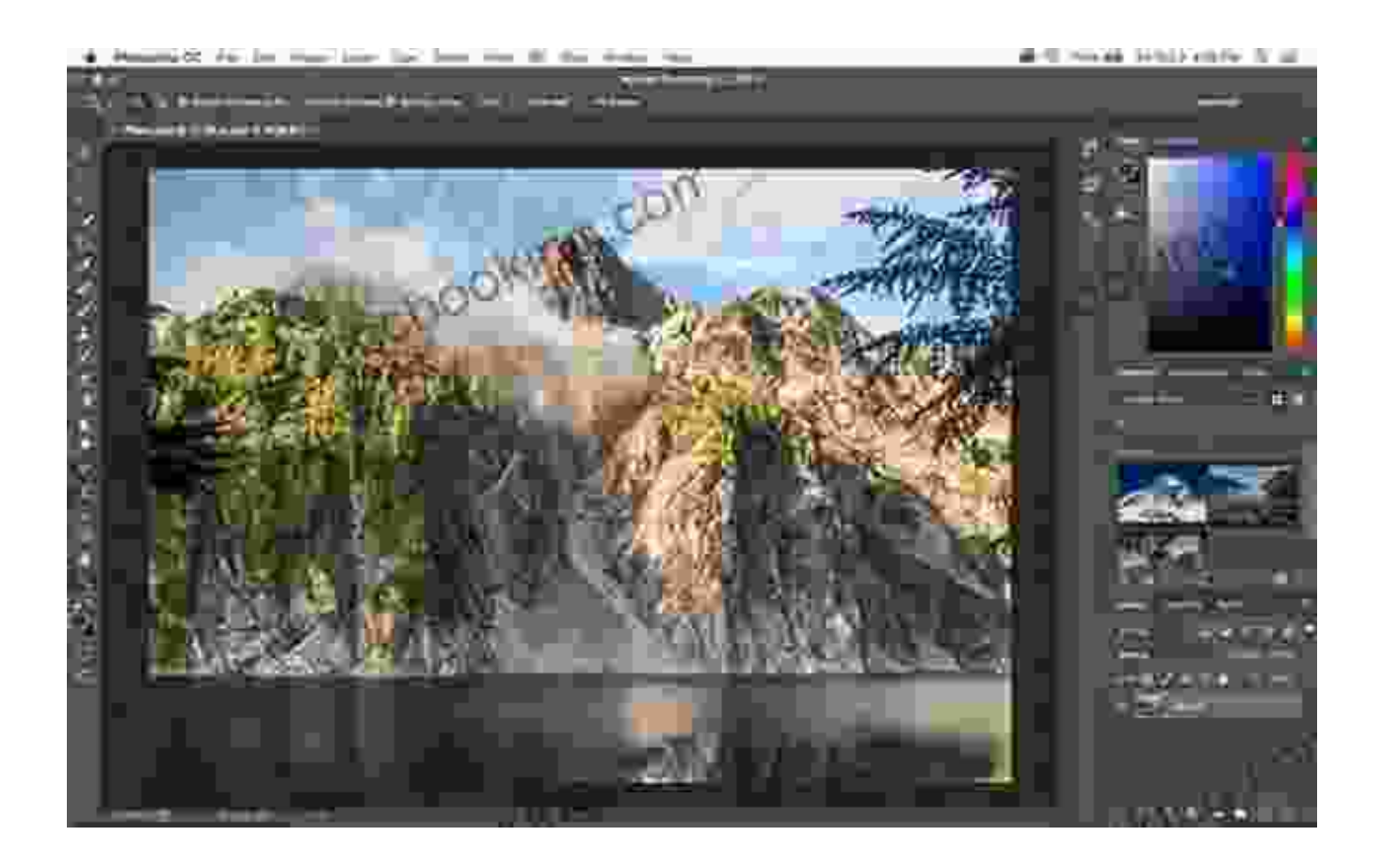

#### **Master Image Manipulation Techniques**

"Photoshop CS6 In Easy Steps" goes beyond the basics, guiding you through advanced techniques that will elevate your photo editing skills. You'll discover how to:

- Create and edit selections for precise adjustments Ē.
- Use masks and blending modes to combine multiple images  $\blacksquare$ seamlessly
- Retouch portraits like a professional m.
- Create your own brushes and patterns  $\mathbf{r}$
- Prepare images for print and webŌ.

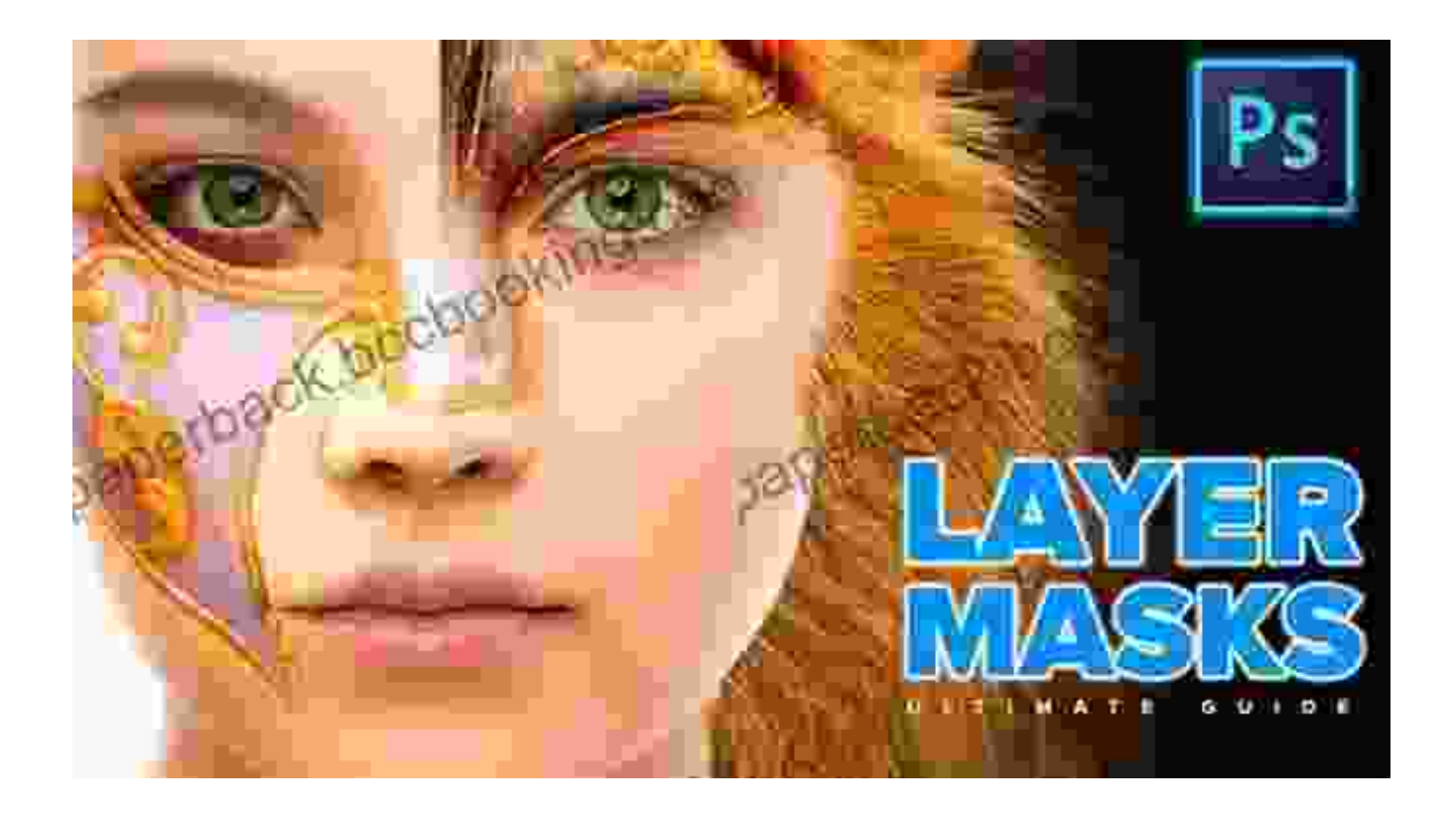

Explore the power of layer masks for non-destructive editing.

#### **Your Personal Photoshop Mentor**

With "Photoshop CS6 In Easy Steps," you'll have a trusted companion on your photo editing journey. Its user-friendly approach and practical examples make it the perfect guide for both complete beginners and those seeking to enhance their existing skills.

### **Embark on Your Photoshop Odyssey Today**

Don't let your photo editing dreams remain unrealized. Free Download your copy of "Photoshop CS6 In Easy Steps" today and unlock the boundless possibilities of image manipulation. With this comprehensive guide at your fingertips, you'll transform your photos into works of art and elevate your creativity to new heights.

#### Free Download Now

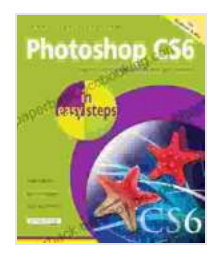

#### **[Photoshop CS6 in easy steps](https://paperback.bccbooking.com/read-book.html?ebook-file=eyJjdCI6IjlTME0ra3FodWFFNFpxNU1vRGJNSFwvYkF1TExMUm5lOFVWckNOYTlUaXZCMUYxMXRNOVlaMWtrdkRiTnozZktcL0dIdnRySktmNmFmRWRmREhIZ1ZjU0VwS0dmS2crdVkwNVl1RG9pK2N4S2h6YlwvMm9lSnpuVkJqUTJhV1VIdUZWbFR0VytoTVYwUHlWYkdGYUpiZE9vWGlXb29HSDV5WXgrbGhhVzhzdklqa1hXekVtNFRsSDkzQlJObnJCRm1LN2x3VnlDQ3dCUmF3WnMzaGN2MG1qTHc9PSIsIml2IjoiNTExZWM4ODgwYTc3MzdkNDA2MzZiYjYyMGYxZjczMjMiLCJzIjoiODAyNDExNTNhYzQxOWNiNyJ9)** by Robert Shufflebotham

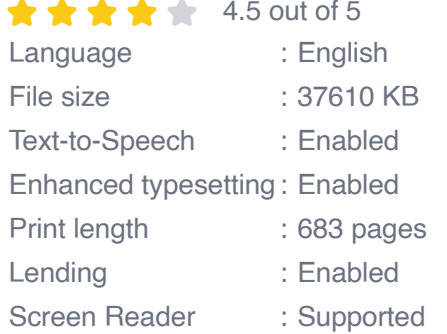

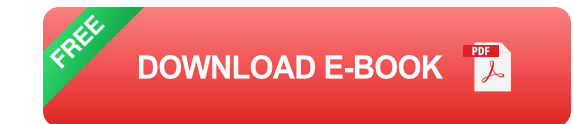

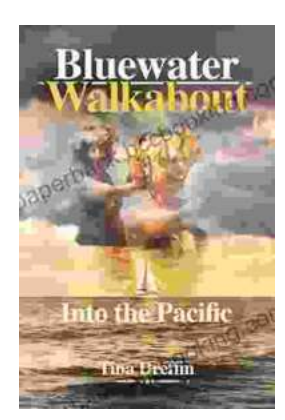

## **[Bluewater Walkabout: Into the Pacific](https://paperback.bccbooking.com/full/e-book/file/Bluewater%20Walkabout%20Into%20the%20Pacific.pdf)**

An Unforgettable Adventure Awaits Prepare to embark on an extraordinary journey that will transport you to the heart of the Pacific Ocean....

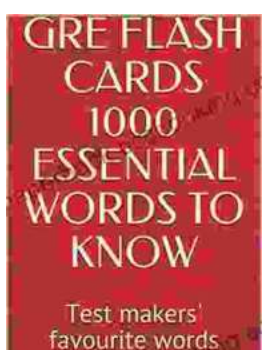

**Blessing Richard** 

## **Unlock the Secrets of Standardized Test [Success with Test Makers Favourite Words](https://paperback.bccbooking.com/full/e-book/file/Unlock%20the%20Secrets%20of%20Standardized%20Test%20Success%20with%20Test%20Makers%20Favourite%20Words.pdf)**

Are you tired of struggling with standardized tests? Do you feel like you're always hitting a wall when it comes to the vocabulary section? If so, then you need Test Makers...